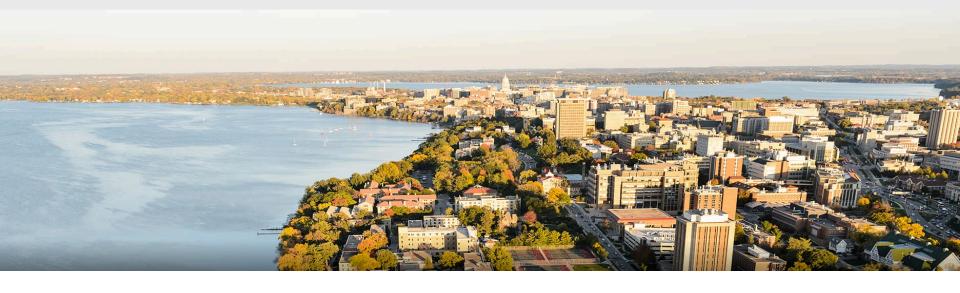

# CS 540 Introduction to Artificial Intelligence Search III: Advanced Search (aka Optimization) University of Wisconsin-Madison

Spring 2023

#### Homeworks:

- Homework 10 due Thursday
- Course evaluation due Friday

#### Class roadmap:

| Tuesday, May 2                  | Advanced Search   |
|---------------------------------|-------------------|
| Thursday, May 4                 | Ethics and Review |
| Friday, May 12<br>5:05 - 7:05pm | Final Exam        |

**Problem Setting** 

**Problem Setting** 

How is a search problem defined?

**Problem Setting** 

How is a search problem defined? How different from other search types?

**Problem Setting** 

How is a search problem defined? How different from other search types?

Hill Climbing

**Problem Setting** 

How is a search problem defined? How different from other search types?

Hill Climbing

Genetic Algorithms

**Problem Setting** 

How is a search problem defined? How different from other search types?

Hill Climbing

Genetic Algorithms

What is difference between two?

Problem Setting

How is a search problem defined? How different from other search types?

Hill Climbing

Genetic Algorithms

What is difference between two?

Neighbors Local vs. global optima

**Problem Setting** 

How is a search problem defined? How different from other search types?

Hill Climbing

Neighbors Local vs. global optima Genetic Algorithms

What is difference between two?

Fitness
Population
Cross-over
Mutation

- Advanced Search & Hill-climbing
  - More difficult problems, basics, local optima, variations

- Advanced Search & Hill-climbing
  - More difficult problems, basics, local optima, variations
- Hill Climbing
  - Basic algorithm, local optima

- Advanced Search & Hill-climbing
  - More difficult problems, basics, local optima, variations
- Hill Climbing
  - Basic algorithm, local optima
- Genetic Algorithms
  - Basics of evolution, fitness, natural selection

Before: wanted a **path** from start state to goal state

Before: wanted a path from start state to goal state

Uninformed search, informed search

Before: wanted a path from start state to goal state

Uninformed search, informed search

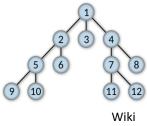

Before: wanted a path from start state to goal state

• Uninformed search, informed search

New setting: optimization

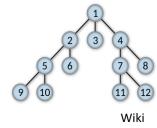

Before: wanted a path from start state to goal state

• Uninformed search, informed search

**New setting**: optimization

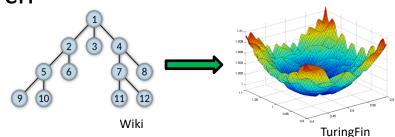

Before: wanted a path from start state to goal state

• Uninformed search, informed search

**New setting**: optimization

States s have values f(s)

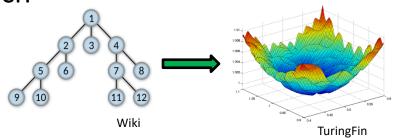

Before: wanted a path from start state to goal state

Uninformed search, informed search

**New setting**: optimization

- States s have values f(s)
- Want: Find s with optimal value f(s) (i.e, optimize over states)

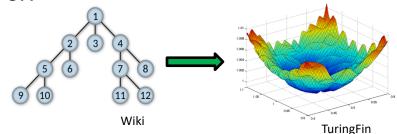

Before: wanted a path from start state to goal state

• Uninformed search, informed search

**New setting**: optimization

- States s have values f(s)
- Want: Find s with optimal value f(s) (i.e, optimize over states)
- Challenging settings: too many states for previous search approaches, but maybe not a differentiable function for gradient descent.

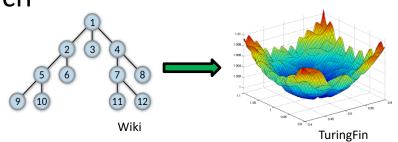

A classic puzzle:

#### A classic puzzle:

• Place 8 queens on 8 x 8 chessboard so that no two have same row, column, or diagonal.

#### A classic puzzle:

- Place 8 queens on 8 x 8 chessboard so that no two have same row, column, or diagonal.
- Can generalize to n x n chessboard.

#### A classic puzzle:

Place 8 queens on 8 x 8 chessboard so that no two have same

row, column, or diagonal.

Can generalize to n x n chessboard.

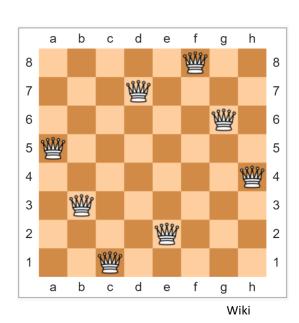

#### A classic puzzle:

Place 8 queens on 8 x 8 chessboard so that no two have same

row, column, or diagonal.

Can generalize to n x n chessboard.

What are states s? Values f(s)?

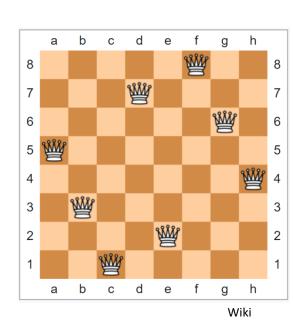

#### A classic puzzle:

Place 8 queens on 8 x 8 chessboard so that no two have same

row, column, or diagonal.

Can generalize to n x n chessboard.

- What are states s? Values f(s)?
  - State: configuration of the board

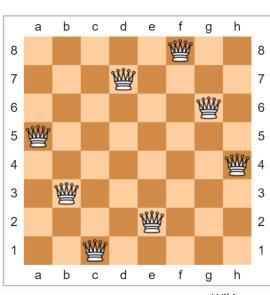

#### A classic puzzle:

Place 8 queens on 8 x 8 chessboard so that no two have same

row, column, or diagonal.

Can generalize to n x n chessboard.

- What are states s? Values f(s)?
  - State: configuration of the board
  - f(s): # of non-conflicting queens

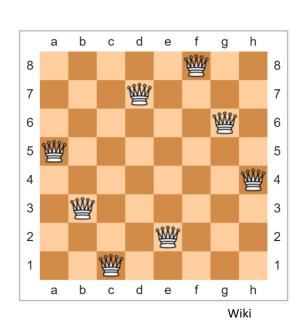

Famous graph theory problem.

• Get a graph G = (V,E). **Goal**: a path that visits each node exactly once and returns to the initial node (a **tour**).

Famous graph theory problem.

• Get a graph G = (V,E). **Goal**: a path that visits each node exactly once and returns to the initial node (a **tour**).

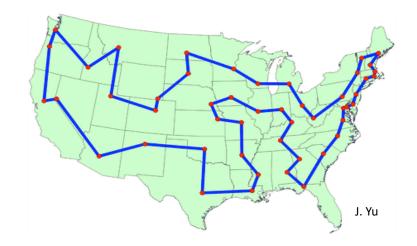

- Get a graph G = (V,E). **Goal**: a path that visits each node exactly once and returns to the initial node (a **tour**).
  - State: a particular tour (i.e., ordered list of nodes)

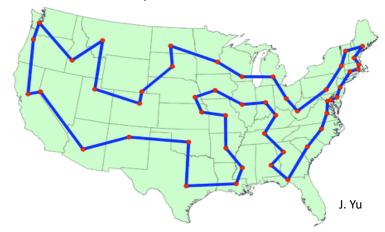

- Get a graph G = (V,E). **Goal**: a path that visits each node exactly once and returns to the initial node (a **tour**).
  - State: a particular tour (i.e., ordered list of nodes)
  - f(s): total weight of the tour

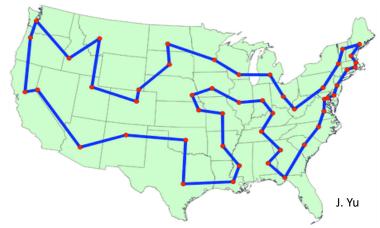

- Get a graph G = (V,E). Goal: a path that visits each node exactly once and returns to the initial node (a tour).
  - State: a particular tour (i.e., ordered list of nodes)
  - f(s): total weight of the tour(e.g., total miles traveled)

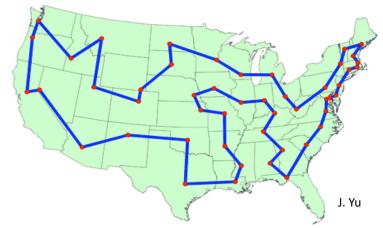

Boolean satisfiability (e.g., 3-SAT)

Boolean satisfiability (e.g., 3-SAT)

### Boolean satisfiability (e.g., 3-SAT)

$$(A \lor \neg B \lor C) \land (\neg A \lor C \lor D) \land (B \lor D \lor \neg E) \land (\neg C \lor \neg D \lor \neg E) \land (\neg A \lor \neg C \lor E)$$

### Boolean satisfiability (e.g., 3-SAT)

Recall our logic lecture. Conjunctive normal form

$$(A \lor \neg B \lor C) \land (\neg A \lor C \lor D) \land (B \lor D \lor \neg E) \land (\neg C \lor \neg D \lor \neg E) \land (\neg A \lor \neg C \lor E)$$

Goal: find if satisfactory assignment exists.

### Boolean satisfiability (e.g., 3-SAT)

$$(A \lor \neg B \lor C) \land (\neg A \lor C \lor D) \land (B \lor D \lor \neg E) \land (\neg C \lor \neg D \lor \neg E) \land (\neg A \lor \neg C \lor E)$$

- Goal: find if satisfactory assignment exists.
- State: assignment to variables

### Boolean satisfiability (e.g., 3-SAT)

$$(A \lor \neg B \lor C) \land (\neg A \lor C \lor D) \land (B \lor D \lor \neg E) \land (\neg C \lor \neg D \lor \neg E) \land (\neg A \lor \neg C \lor E)$$

- Goal: find if satisfactory assignment exists.
- State: assignment to variables
- f(s): # satisfied clauses

### Boolean satisfiability (e.g., 3-SAT)

$$(A \lor \neg B \lor C) \land (\neg A \lor C \lor D) \land (B \lor D \lor \neg E) \land (\neg C \lor \neg D \lor \neg E) \land (\neg A \lor \neg C \lor E)$$

- Goal: find if satisfactory assignment exists.
- State: assignment to variables
- f(s): # satisfied clauses

| R(x,a,d)                         | ٨      | R(y,b,d)                         | ٨   | R(a,b,e)                         | Λ   | R(c,d,f)                                                                                     | ٨ | R(z,c,0)                         |
|----------------------------------|--------|----------------------------------|-----|----------------------------------|-----|----------------------------------------------------------------------------------------------|---|----------------------------------|
| R(0,a,d)<br>R(1,a,d)<br>R(1,a,d) | V<br>V | R(1,b,d)<br>R(0,b,d)<br>R(0,b,d) | V V | K(a,b,e)<br>R(a,b,e)<br>R(a,b,e) | V V | R(c,d,f)<br>R(c,d,f)<br>R(c,d,f)<br>R(c,d,f)<br>R(c,d,f)<br>R(c,d,f)<br>R(c,d,f)<br>R(c,d,f) | ٨ | R(1,c,0)<br>R(0,c,0)<br>R(1,c,0) |

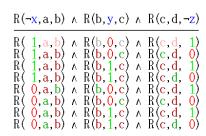

One approach to such optimization problems

One approach to such optimization problems

Basic idea: start at one state, move to a neighbor with a better f(s) value, repeat until no neighbors have better f(s) value.

### One approach to such optimization problems

Basic idea: start at one state, move to a neighbor with a better f(s) value, repeat until no neighbors have better f(s) value.

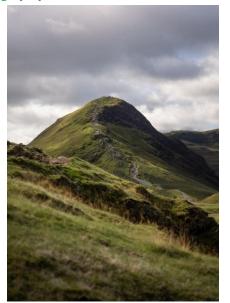

#### One approach to such optimization problems

Basic idea: start at one state, move to a neighbor with a better f(s) value, repeat until no neighbors have better f(s) value.

• **Q**: how do we define **neighbor**?

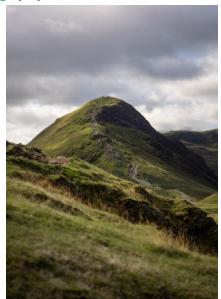

#### One approach to such optimization problems

Basic idea: start at one state, move to a neighbor with a better f(s) value, repeat until no neighbors have better f(s) value.

- Q: how do we define neighbor?
  - Not as obvious as our successors in search

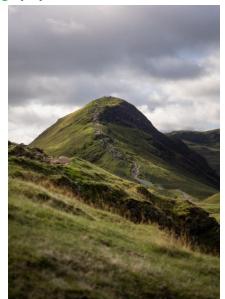

### One approach to such optimization problems

• Basic idea: start at one state, move to a neighbor with a better f(s) value, repeat until no neighbors have better f(s) value.

- Q: how do we define neighbor?
  - Not as obvious as our successors in search
  - Problem-specific

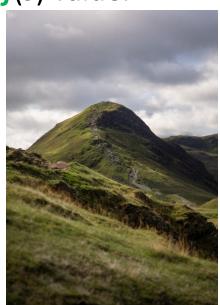

### One approach to such optimization problems

• Basic idea: start at one state, move to a neighbor with a better f(s) value, repeat until no neighbors have better f(s) value.

- Q: how do we define neighbor?
  - Not as obvious as our successors in search
  - Problem-specific
  - As we'll see, needs a careful choice

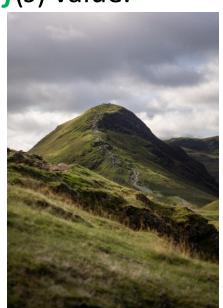

In n Queens, a simple possibility:

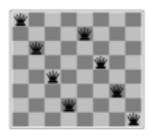

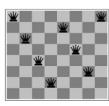

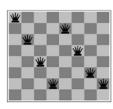

In n Queens, a simple possibility:

• Look at the most-conflicting column (ties? right-most one)

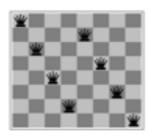

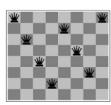

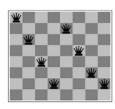

### In n Queens, a simple possibility:

- Look at the most-conflicting column (ties? right-most one)
- Move queen in that column vertically to a different location

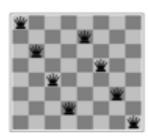

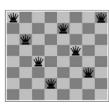

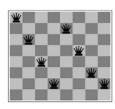

In n Queens, a simple possibility:

Look at the most-conflicting column (ties? right-most one)

Move queen in that column vertically to a different location

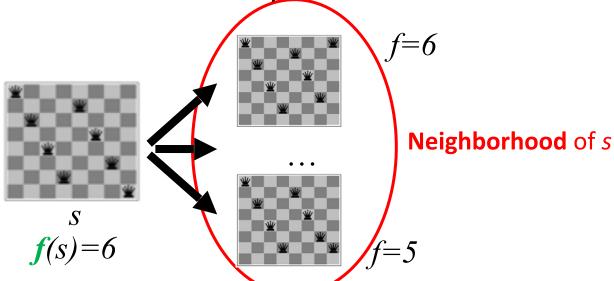

For TSP, can do something similar:

Define neighbors by small changes

#### For TSP, can do something similar:

Define neighbors by small changes

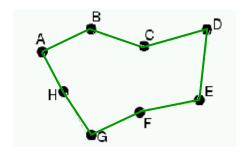

- Define neighbors by small changes
- Example: 2-change: A-E and B-F

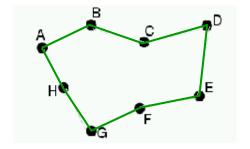

- Define neighbors by small changes
- Example: 2-change: A-E and B-F

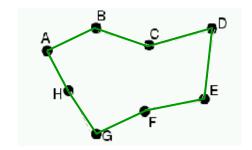

- Define neighbors by small changes
- Example: 2-change: A-E and B-F

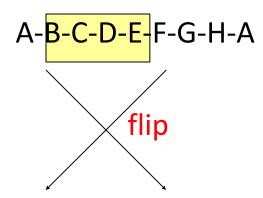

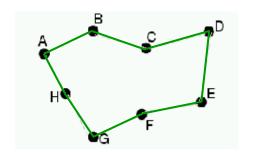

- Define neighbors by small changes
- Example: 2-change: A-E and B-F

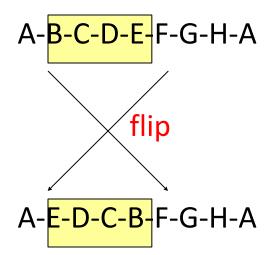

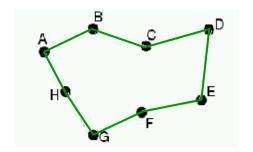

For Boolean satisfiability,

For Boolean satisfiability,

Define neighbors by flipping one assignment of one variable

### For Boolean satisfiability,

Define neighbors by flipping one assignment of one variable
 Starting state: (A=T, B=F, C=T, D=T, F=T)

### For Boolean satisfiability,

Define neighbors by flipping one assignment of one variable
 Starting state: (A=T, B=F, C=T, D=T, F=T)

### For Boolean satisfiability,

Define neighbors by flipping one assignment of one variable
 Starting state: (A=T, B=F, C=T, D=T, F=T)

```
(A=F, B=F, C=T, D=T, E=T)
(A=T, B=T, C=T, D=T, E=T)
(A=T, B=F, C=F, D=T, E=T)
(A=T, B=F, C=T, D=F, E=T)
(A=T, B=F, C=T, D=F, E=T)
(A=T, B=F, C=T, D=T, E=F)

A v ¬B v C
¬A v C v D
B v D v ¬E
¬C v ¬ D v ¬E
¬A v ¬C v E
```

Q: What's a neighbor?

Q: What's a neighbor?

 Vague definition: for a given problem structure, neighbors are states that can be produced by a small change

Q: What's a neighbor?

 Vague definition: for a given problem structure, neighbors are states that can be produced by a small change

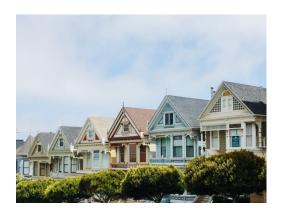

Q: What's a neighbor?

- Vague definition: for a given problem structure, neighbors are states that can be produced by a small change
- Tradeoff!

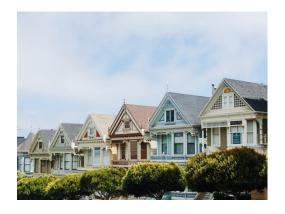

#### Q: What's a neighbor?

 Vague definition: for a given problem structure, neighbors are states that can be produced by a small change

#### Tradeoff!

Neighborhood too small? Will get struck.

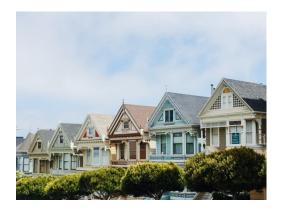

#### Q: What's a neighbor?

 Vague definition: for a given problem structure, neighbors are states that can be produced by a small change

#### Tradeoff!

- Neighborhood too small? Will get struck.
- Neighborhood too big? Not very efficient

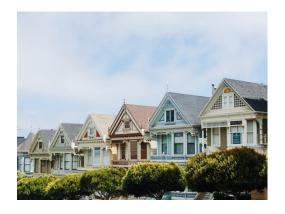

# Hill Climbing Neighbors

### Q: What's a neighbor?

 Vague definition: for a given problem structure, neighbors are states that can be produced by a small change

#### Tradeoff!

- Neighborhood too small? Will get struck.
- Neighborhood too big? Not very efficient

Q: how to pick a neighbor? Greedy

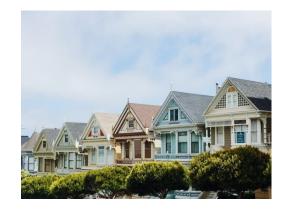

# Hill Climbing Neighbors

### Q: What's a neighbor?

 Vague definition: for a given problem structure, neighbors are states that can be produced by a small change

#### Tradeoff!

- Neighborhood too small? Will get struck.
- Neighborhood too big? Not very efficient

- Q: how to pick a neighbor? Greedy
- Q: terminate? When no neighbor has better value

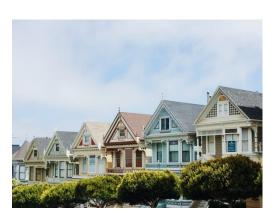

### **Pseudocode:**

#### **Pseudocode:**

- Pick initial state s
- 2. Pick t in **neighbors**(s) with the best f(t)
- 3. if f(t) is not better than f(s) THEN stop, return s
- 4.  $s \leftarrow t$ . goto 2.

#### **Pseudocode:**

- 1. Pick initial state s
- 2. Pick t in **neighbors**(s) with the best f(t)
- 3. if f(t) is not better than f(s) THEN stop, return s
- 4.  $s \leftarrow t$ . goto 2.

What could happen? Local optima!

#### **Pseudocode:**

- 1. Pick initial state s
- 2. Pick t in **neighbors**(s) with the best f(t)
- 3. if f(t) is not better than f(s) THEN stop, return s
- 4.  $s \leftarrow t$ . goto 2.

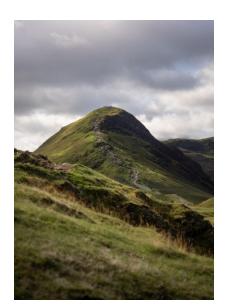

What could happen? Local optima!

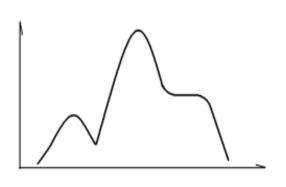

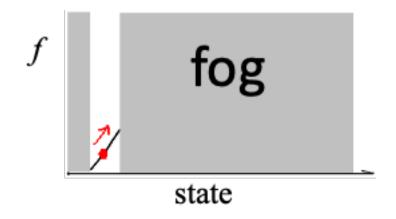

**Q**: Why is it called hill climbing?

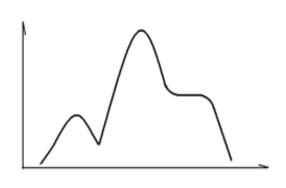

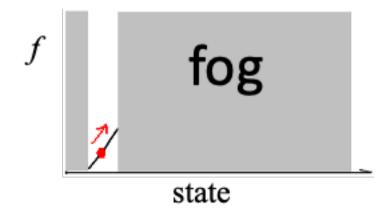

**Q**: Why is it called hill climbing?

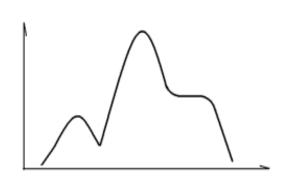

fog

L: What's actually going on.

R: What we get to see.

**Q**: Why is it called hill climbing?

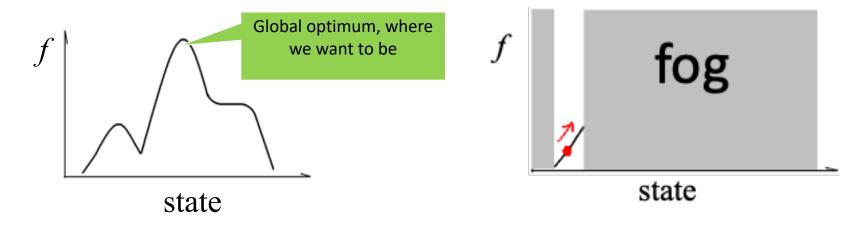

L: What's actually going on.

R: What we get to see.

Note the local optima. How do we handle them?

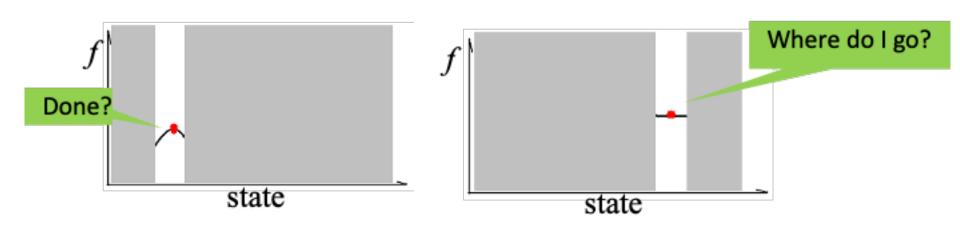

Simple idea 1: random restarts

### **Simple idea 1**: random restarts

• Stuck: pick a random new starting point, re-run.

### **Simple idea 1**: random restarts

- Stuck: pick a random new starting point, re-run.
- Do k times, return best of the k runs.

### **Simple idea 1**: random restarts

- Stuck: pick a random new starting point, re-run.
- Do *k* times, return best of the *k* runs.

Simple idea 2: reduce greed

### **Simple idea 1**: random restarts

- Stuck: pick a random new starting point, re-run.
- Do k times, return best of the k runs.

### Simple idea 2: reduce greed

"Stochastic" hill climbing: randomly select between neighbors.

### **Simple idea 1**: random restarts

- Stuck: pick a random new starting point, re-run.
- Do k times, return best of the k runs.

### Simple idea 2: reduce greed

- "Stochastic" hill climbing: randomly select between neighbors.
- Probability of selecting a neighbor should be proportional to the value of that neighbor.

**Q**: neighborhood too large?

**Q**: neighborhood too large?

 Generate random neighbors, one at a time. Take the better one.

**Q**: neighborhood too large?

 Generate random neighbors, one at a time. Take the better one.

**Q**: relax requirement to always go up?

**Q**: neighborhood too large?

 Generate random neighbors, one at a time. Take the better one.

**Q**: relax requirement to always go up?

Often useful for harder problems

**Q**: neighborhood too large?

 Generate random neighbors, one at a time. Take the better one.

**Q**: relax requirement to always go up?

Often useful for harder problems

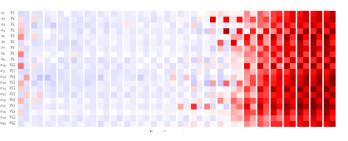

- **Q 1.1**: Hill climbing and stochastic gradient descent are related by
- (i) Both head towards optima
- (ii) Both require computing a gradient
- (iii) Both will find the global optimum for a convex problem (problem where all optima have the same value).

- A. (i)
- B. (i), (ii)
- C. (i), (iii)
- D. All of the above

- **Q 1.1**: Hill climbing and stochastic gradient descent are related by
- (i) Both head towards optima
- (ii) Both require computing a gradient
- (iii) Both will find the global optimum for a convex problem (problem where all optima have the same value).

- A. (i)
- B. (i), (ii) (No: (ii) is false. Hill-climbing looks at neighbors only.)
- C. (i), (iii)
- D. All of the above

**Q 2.2**: Which of the following would be better to solve with hill climbing rather than A\* search?

- i. Finding the smallest set of vertices in a graph that involve all edges
- ii. Finding the fastest way to schedule jobs with varying runtimes on machines with varying processing power
- iii. Finding the fastest way through a maze

- A. (i)
- B. (ii)
- C. (i) and (ii)
- D. (ii) and (iii)

**Q 2.2**: Which of the following would be better to solve with hill climbing rather than A\* search?

- i. Finding the smallest set of vertices in a graph that involve all edges
- ii. Finding the fastest way to schedule jobs with varying runtimes on machines with varying processing power
- iii. Finding the fastest way through a maze

- A. (i)
- B. (ii)
- C. (i) and (ii)
- D. (ii) and (iii)

**Q 2.2**: Which of the following would be better to solve with hill climbing rather than A\* search?

- i. Finding the smallest set of vertices in a graph that involve all edges
- ii. Finding the fastest way to schedule jobs with varying runtimes on machines with varying processing power
- iii. Finding the fastest way through a maze
- A. (i) (No, (ii) better: huge number of states, don't care about path)
- B. (ii) (No, (i) complete graph might have too many edges for A\*)
- C. (i) and (ii)
- D. (ii) and (iii) (No, (iii) is good for A\*: few successors, want path)

# Genetic Algorithms

# **Genetic Algorithms**

Optimization approach based on nature

Survival of the fittest!

## Genetic Algorithms

### Optimization approach based on nature

• Survival of the fittest!

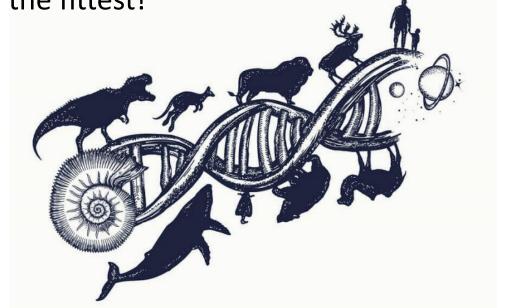

Encode genetic information in DNA (four bases)

Encode genetic information in DNA (four bases)

A/C/T/G: nucleobases acting as symbols

Encode genetic information in DNA (four bases)

• A/C/T/G: nucleobases acting as symbols

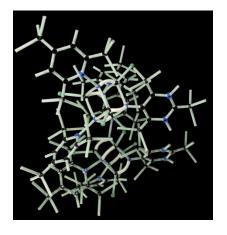

Encode genetic information in DNA (four bases)

• A/C/T/G: nucleobases acting as symbols

Two types of changes

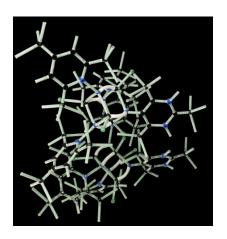

Encode genetic information in DNA (four bases)

A/C/T/G: nucleobases acting as symbols

- Two types of changes
  - Crossover: exchange between parents' codes

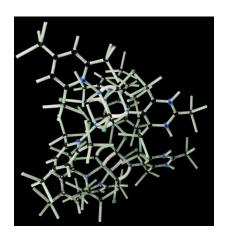

### **Evolution Review**

Encode genetic information in DNA (four bases)

A/C/T/G: nucleobases acting as symbols

- Two types of changes
  - Crossover: exchange between parents' codes
  - Mutation: rarer random process

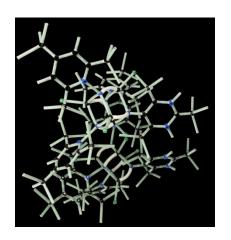

### **Evolution Review**

### Encode genetic information in DNA (four bases)

A/C/T/G: nucleobases acting as symbols

- Two types of changes
  - Crossover: exchange between parents' codes
  - Mutation: rarer random process
    - Happens at individual level

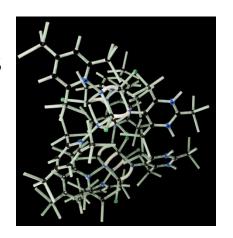

Competition for resources

#### Competition for resources

 Organisms with better fitness → better probability of reproducing

### Competition for resources

- Organisms with better fitness → better probability of reproducing
- Repeated process: fit become larger proportion of population

### Competition for resources

- Organisms with better fitness → better probability of reproducing
- Repeated process: fit become larger proportion of population

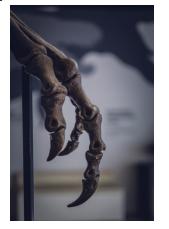

#### Competition for resources

- Organisms with better fitness → better probability of reproducing
- Repeated process: fit become larger proportion of population

Goal: use these principles for optimization

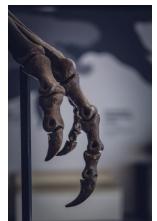

### Competition for resources

- Organisms with better fitness → better probability of reproducing
- Repeated process: fit become larger proportion of population

Goal: use these principles for optimization

— New terminology: state is 'individual'

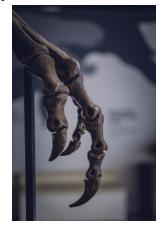

### Competition for resources

- Organisms with better fitness → better probability of reproducing
- Repeated process: fit become larger proportion of population

### Goal: use these principles for optimization

- New terminology: state is 'individual'
- Value f(s) is now the 'fitness'

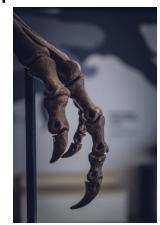

Keep around a fixed number of states/individuals

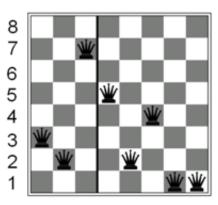

Keep around a fixed number of states/individuals

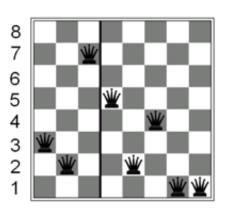

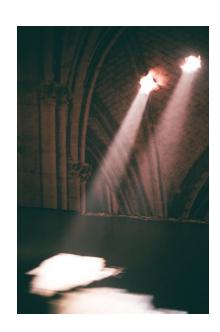

Keep around a fixed number of states/individuals

• Call this the **population** 

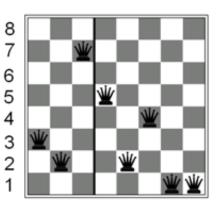

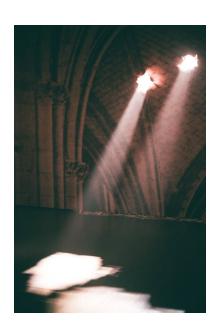

Keep around a fixed number of states/individuals

• Call this the **population** 

For our n Queens game example, an individual:

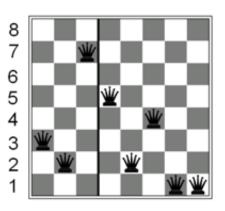

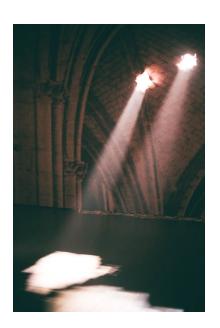

Keep around a fixed number of states/individuals

Call this the population

For our n Queens game example, an individual:

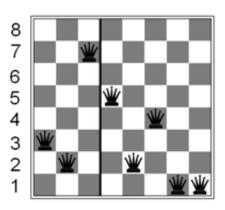

(32752411)

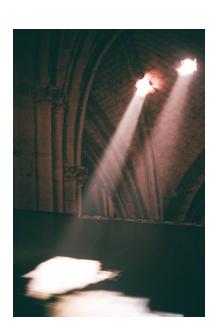

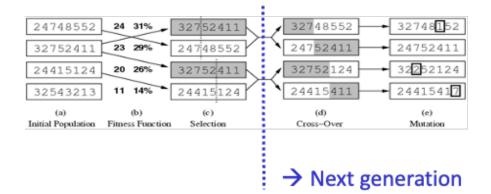

Goal of genetic algorithms: optimize using principles inspired by mechanism for evolution

Analogous to natural selection, cross-over, and mutation

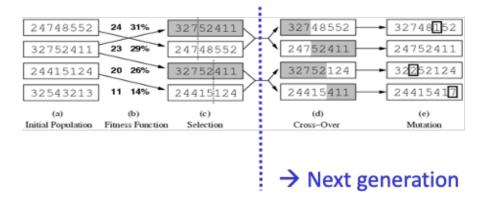

Goal of genetic algorithms: optimize using principles inspired by mechanism for evolution

Analogous to natural selection, cross-over, and mutation

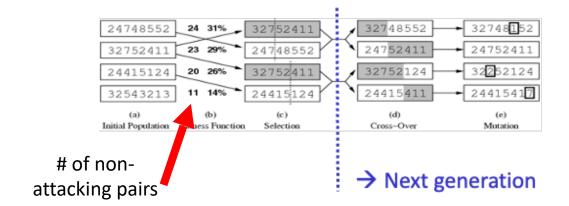

Goal of genetic algorithms: optimize using principles inspired by mechanism for evolution

Analogous to natural selection, cross-over, and mutation

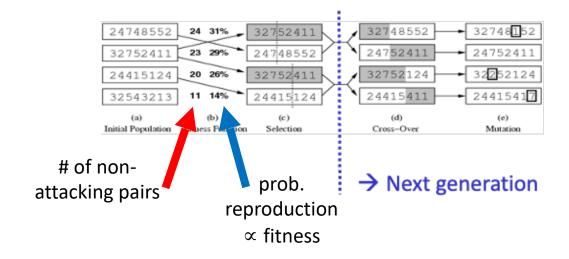

# Genetic Algorithms Pseudocode

#### Just one variant:

- 1. Let  $s_1, ..., s_N$  be the current population
- 2. Let  $p_i = f(s_i) / \sum_i f(s_i)$  be the reproduction probability
- 3. for k = 1; k < N; k + = 2
  - parent1 = randomly pick according to p
  - parent2 = randomly pick another
  - randomly select a crossover point, swap strings of parents 1, 2 to generate children t[k], t[k+1]
- 4. for k = 1; k <= N; k++
  - Randomly mutate each position in t[k] with a small probability (mutation rate)
- 5. The new generation replaces the old:  $\{s\} \leftarrow \{t\}$ . Repeat

Reproduction probability:  $p_i = f(s_i) / \sum_i f(s_i)$ 

Reproduction probability:  $p_i = f(s_i) / \Sigma_i f(s_i)$ 

| Individual | Fitness | Prob. |  |
|------------|---------|-------|--|
| Α          | 5       | 10%   |  |
| В          | 20      | 40%   |  |
| С          | 11      | 22%   |  |
| D          | 8       | 16%   |  |
| E          | 6       | 12%   |  |

Reproduction probability:  $p_i = f(s_i) / \Sigma_i f(s_i)$ 

• **Example**:  $\Sigma_i f(s_i) = 5+20+11+8+6=50$ 

| Individual | Fitness | Prob. |
|------------|---------|-------|
| Α          | 5       | 10%   |
| В          | 20      | 40%   |
| С          | 11      | 22%   |
| D          | 8       | 16%   |
| E          | 6       | 12%   |

Reproduction probability:  $p_i = f(s_i) / \Sigma_i f(s_i)$ 

• Example:  $\Sigma_i f(s_i) = 5+20+11+8+6=50$ 

| Individual | Fitness | Prob. |
|------------|---------|-------|
| Α          | 5       | 10%   |
| В          | 20      | 40%   |
| С          | 11      | 22%   |
| D          | 8       | 16%   |
| E          | 6       | 12%   |

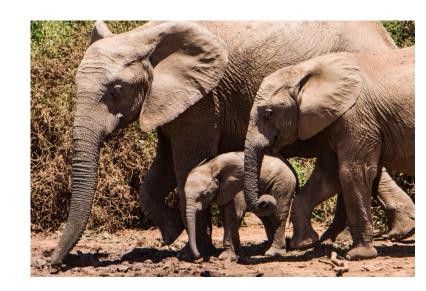

Reproduction probability:  $p_i = f(s_i) / \Sigma_i f(s_i)$ 

• **Example**:  $\Sigma_i f(s_i) = 5+20+11+8+6=50$ 

• 
$$p_1 = 5/50 = 10\%$$

| Individual | Fitness | Prob. |
|------------|---------|-------|
| Α          | 5       | 10%   |
| В          | 20      | 40%   |
| С          | 11      | 22%   |
| D          | 8       | 16%   |
| E          | 6       | 12%   |

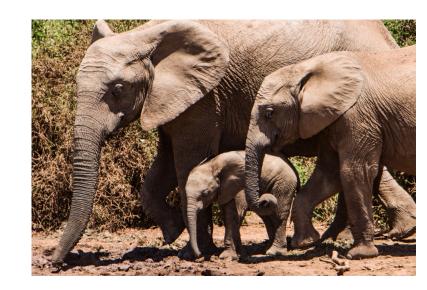

Let's run through an example:

• 5 courses: A,B,C,D,E

- 5 courses: A,B,C,D,E
- 3 time slots: Mon/Wed, Tue/Thu, Fri/Sat

- 5 courses: A,B,C,D,E
- 3 time slots: Mon/Wed, Tue/Thu, Fri/Sat
- Students wish to enroll in three courses

- 5 courses: A,B,C,D,E
- 3 time slots: Mon/Wed, Tue/Thu, Fri/Sat
- Students wish to enroll in three courses

| Students |
|----------|
| 2        |
| 7        |
| 3        |
| 4        |
| 10       |
| 5        |
|          |

- 5 courses: A,B,C,D,E
- 3 time slots: Mon/Wed, Tue/Thu, Fri/Sat
- Students wish to enroll in three courses
- Goal: maximize student enrollment

| Courses | Students |
|---------|----------|
| АВС     | 2        |
| ABD     | 7        |
| ADE     | 3        |
| BCD     | 4        |
| BDE     | 10       |
| CDE     | 5        |

| Courses | Students |
|---------|----------|
| АВС     | 2        |
| ABD     | 7        |
| ADE     | 3        |
| BCD     | 4        |
| BDE     | 10       |
| CDE     | 5        |

#### Let's run through an example:

• State: course assignment to time slot

| Courses | Students |
|---------|----------|
| АВС     | 2        |
| ABD     | 7        |
| ADE     | 3        |
| BCD     | 4        |
| BDE     | 10       |
| CDE     | 5        |

#### Let's run through an example:

• State: course assignment to time slot

| М | М | F | Т | М |
|---|---|---|---|---|
| Α | В | С | D | E |

| Courses | Students |
|---------|----------|
| АВС     | 2        |
| ABD     | 7        |
| ADE     | 3        |
| BCD     | 4        |
| BDE     | 10       |
| CDE     | 5        |

#### Let's run through an example:

State: course assignment to time slot

| М | М | F | Т | М |
|---|---|---|---|---|
| Α | В | С | D | E |

= MMFTM

| Courses | Students |
|---------|----------|
| АВС     | 2        |
| ABD     | 7        |
| ADE     | 3        |
| BCD     | 4        |
| BDE     | 10       |
| CDE     | 5        |

### Let's run through an example:

State: course assignment to time slot

| М | М | F | Т | М |
|---|---|---|---|---|
| Α | В | С | D | E |

Here:

| Courses | Students |
|---------|----------|
| АВС     | 2        |
| ABD     | 7        |
| ADE     | 3        |
| BCD     | 4        |
| BDE     | 10       |
| CDE     | 5        |

#### Let's run through an example:

State: course assignment to time slot

| М | М | F | Т | М |
|---|---|---|---|---|
| Α | В | С | D | E |

- Here:
  - Courses A, B, E scheduled Mon/Wed

| Courses | Students |
|---------|----------|
| АВС     | 2        |
| ABD     | 7        |
| ADE     | 3        |
| BCD     | 4        |
| BDE     | 10       |
| CDE     | 5        |

### Let's run through an example:

• State: course assignment to time slot

| М | М | F | Т | М |
|---|---|---|---|---|
| Α | В | С | D | E |

- Here:
  - Courses A, B, E scheduled Mon/Wed
  - Course D scheduled Tue/Thu

| Courses | Students |
|---------|----------|
| АВС     | 2        |
| ABD     | 7        |
| ADE     | 3        |
| BCD     | 4        |
| BDE     | 10       |
| CDE     | 5        |

### Let's run through an example:

• State: course assignment to time slot

| М | М | F | Т | М |
|---|---|---|---|---|
| Α | В | С | D | E |

- Here:
  - Courses A, B, E scheduled Mon/Wed
  - Course D scheduled Tue/Thu
  - Course C scheduled Fri/Sat

| Courses | Students |
|---------|----------|
| АВС     | 2        |
| ABD     | 7        |
| ADE     | 3        |
| BCD     | 4        |
| BDE     | 10       |
| CDE     | 5        |

| Courses | Students | Can enroll? |
|---------|----------|-------------|
| АВС     | 2        | No          |
| ABD     | 7        | No          |
| ADE     | 3        | No          |
| BCD     | 4        | Yes         |
| BDE     | 10       | No          |
| CDE     | 5        | Yes         |

Value of a state? Say MMFTM

| Courses | Students | Can enroll? |
|---------|----------|-------------|
| АВС     | 2        | No          |
| ABD     | 7        | No          |
| ADE     | 3        | No          |
| BCD     | 4        | Yes         |
| BDE     | 10       | No          |
| CDE     | 5        | Yes         |

Here 4+5=9 students can enroll in desired courses

First step:

| Courses | Students |
|---------|----------|
| АВС     | 2        |
| ABD     | 7        |
| ADE     | 3        |
| BCD     | 4        |
| BDE     | 10       |
| CDE     | 5        |

### First step:

Randomly initialize and evaluate states

| Courses | Students |
|---------|----------|
| АВС     | 2        |
| ABD     | 7        |
| ADE     | 3        |
| BCD     | 4        |
| BDE     | 10       |
| CDE     | 5        |

#### First step:

Randomly initialize and evaluate states

MMFTM = 9

TTFMM = 4

FMTTF = 19

MTTTF = 3

| Courses | Students |
|---------|----------|
| АВС     | 2        |
| ABD     | 7        |
| ADE     | 3        |
| BCD     | 4        |
| B D E   | 10       |
| CDE     | 5        |

### First step:

Randomly initialize and evaluate states

MMFTM = 9

TTFMM = 4

FMTTF = 19

MTTTF = 3

Calculate reproduction probabilities

| Courses                 | Students          |
|-------------------------|-------------------|
| АВС                     | 2                 |
| ABD                     | 7                 |
| ADE                     | 3                 |
| BCD                     | 4                 |
| BDE                     | 10                |
| CDE                     | 5                 |
| A B D A D E B C D B D E | 7<br>3<br>4<br>10 |

#### First step:

Randomly initialize and evaluate states

| MMFTM = 9  | MMFTM = 26%         |
|------------|---------------------|
| TTFMM = 4  | TTFMM = <b>11%</b>  |
| FMTTF = 19 | FMTTF = <b>54</b> % |
| MTTTF = 3  | MTTTF = 9%          |

Calculate reproduction probabilities

| Students |
|----------|
| 2        |
| 7        |
| 3        |
| 4        |
| 10       |
| 5        |
|          |

#### Next steps:

Select parents using reproduction probabilities

#### Next steps:

Select parents using reproduction probabilities

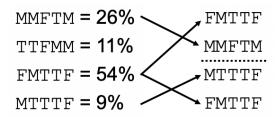

- Select parents using reproduction probabilities
- Perform crossover

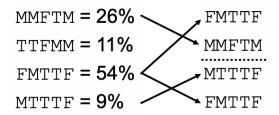

- Select parents using reproduction probabilities
- Perform crossover

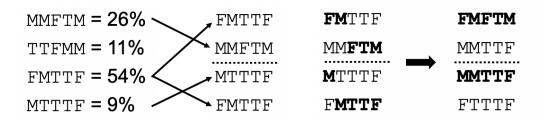

- Select parents using reproduction probabilities
- Perform crossover
- Randomly mutate new children

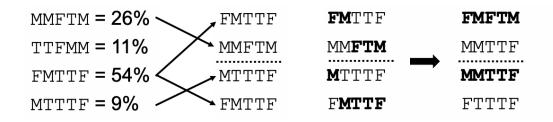

- Select parents using reproduction probabilities
- Perform crossover
- Randomly mutate new children

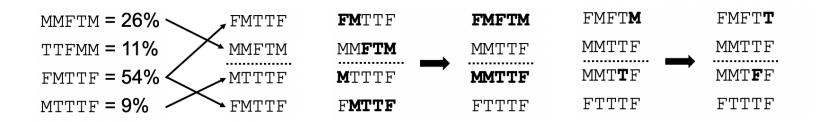

Continue:

| Courses | Students |
|---------|----------|
| АВС     | 2        |
| ABD     | 7        |
| ADE     | 3        |
| BCD     | 4        |
| BDE     | 10       |
| CDE     | 5        |

#### Continue:

Now, get our function values for updated population

| Courses | Students |
|---------|----------|
| АВС     | 2        |
| ABD     | 7        |
| ADE     | 3        |
| BCD     | 4        |
| BDE     | 10       |
| CDE     | 5        |

#### Continue:

Now, get our function values for updated population

|    | N /Т Т. | т           | ¬ _        | 1 | 1 |
|----|---------|-------------|------------|---|---|
| Γ. | ΓΛΤΓ    | $\Gamma T'$ | . <b>–</b> | Τ | Τ |

$$MMTTF = 13$$

$$MMTFF = 4$$

$$FTTTF = 0$$

| Courses | Students |
|---------|----------|
| АВС     | 2        |
| ABD     | 7        |
| ADE     | 3        |
| B C D   | 4        |
| BDE     | 10       |
| CDE     | 5        |

#### Continue:

- Now, get our function values for updated population
- Calculate reproduction probabilities

$$FMFTT = 11$$

$$MMTTF = 13$$

$$MMTFF = 4$$

$$FTTTF = 0$$

| Courses | Students |
|---------|----------|
| АВС     | 2        |
| ABD     | 7        |
| ADE     | 3        |
| BCD     | 4        |
| B D E   | 10       |
| CDE     | 5        |

#### Continue:

- Now, get our function values for updated population
- Calculate reproduction probabilities

| FMFTT = 11 | FMFTT = 39%         |
|------------|---------------------|
| MMTTF = 13 | MMTTF = <b>46</b> % |
| MMTFF = 4  | MMTFF = <b>14%</b>  |
| FTTTF = 0  | FTTTF = 0%          |

|         | _        |
|---------|----------|
| Courses | Students |
| АВС     | 2        |
| ABD     | 7        |
| ADE     | 3        |
| B C D   | 4        |
| B D E   | 10       |
| CDE     | 5        |

Many possibilities:

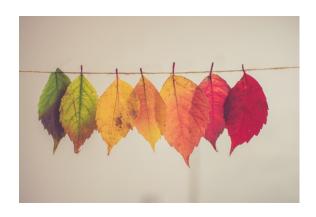

#### Many possibilities:

Parents survive to next generation

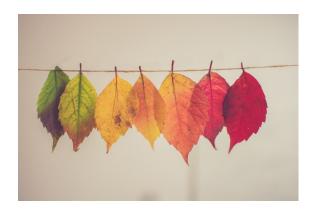

#### Many possibilities:

- Parents survive to next generation
- Use ranking instead of exact value of f(s) for reproduction probabilities (reduce influence of extreme f values)

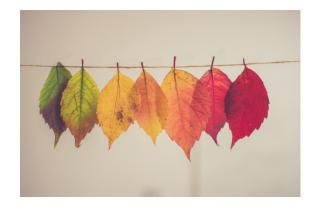

#### Many possibilities:

- Parents survive to next generation
- Use ranking instead of exact value of f(s) for reproduction probabilities (reduce influence of extreme f values)

Some challenges

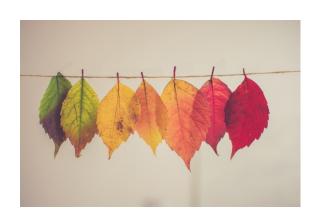

#### Many possibilities:

- Parents survive to next generation
- Use ranking instead of exact value of f(s) for reproduction probabilities (reduce influence of extreme f values)

#### Some challenges

Formulating a good state encoding

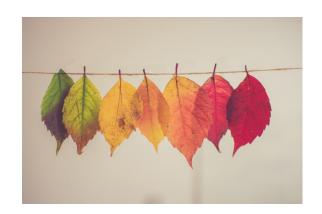

#### Many possibilities:

- Parents survive to next generation
- Use ranking instead of exact value of f(s) for reproduction probabilities (reduce influence of extreme f values)

#### Some challenges

- Formulating a good state encoding
- Lack of diversity: converge too soon

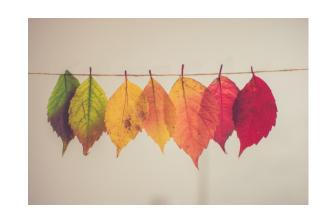

#### Many possibilities:

- Parents survive to next generation
- Use ranking instead of exact value of f(s) for reproduction probabilities (reduce influence of extreme f values)

#### Some challenges

- Formulating a good state encoding
- Lack of diversity: converge too soon
- Must pick a lot of parameters

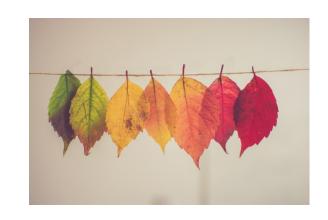

### **Summary**

- Challenging optimization problems
  - First, try hill climbing. Simplest solution
- Genetic algorithms
  - Biology-inspired optimization routine